# Ada Programming/All Operators

Aus Wikibooks < Ada Programming

All bookshelves > Computer science > Programming languages > Ada Programming

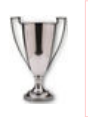

This Wikibook was voted **Book of the Month** for **September** 2005!

# **Contents**

- 1 Operators
	- 1.1 Standard operators
		- 1.1.1 Logical operators
		- 1.1.2 Relational operators
		- 1.1.3 Binary adding operators
		- 1.1.4 Unary adding operators
		- 1.1.5 Multiplying operator
		- 1.1.6 Highest precedence operator
	- 1.2 Shortcut operators
	- 1.3 Membership tests
	- 1.4 See also
		- 1.4.1 Wikibook
		- 1.4.2 Ada 95 Reference Manual
		- 1.4.3 Ada 2005 Reference Manual
		- 1.4.4 Ada Quality and Style Guide
- 2 Operators: &
	- 2.1 As operator
		- 2.1.1 Concatenating arrays
	- 2.2 Common non-standard operations ■ 2.2.1 Concatenating strings
	- 2.3 See also
		- $\Box$  2.3.1 Wikibook
		- 2.3.2 Ada 95 Reference Manual
		- 2.3.3 Ada 2005 Reference Manual
- 3 Operators: \*\*
	- 3.1 Operator
		- 3.1.1 Standard Operations
			- 3.1.1.1 Arithmetic Power of
				- 3.1.1.1.1 Usage
				- 3.1.1.1.2 Working Example
	- 3.2 See also
		- 3.2.1 Wikibook
		- 3.2.2 Ada 95 Reference Manual
		- 3.2.3 Ada 2005 Reference Manual
- 4 Operators: \*
	- 4.1 Operator
		- 4.1.1 Standard Operations
			- 4.1.1.1 Arithmetic Multiplication
				- 4.1.1.1.1 Usage

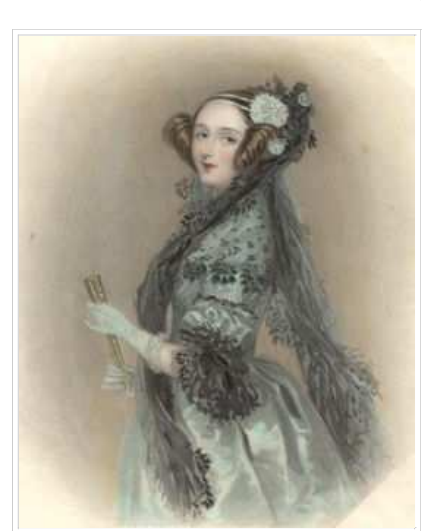

Augusta Ada King, Countess of Lovelace.

■ 4.1.1.1.2 Working Example ■ 4.1.2 Common Non-Standard Operations ■ 4.1.2.1 Character replication ■ 4.1.2.1.1 Usage ■ 4.1.2.1.2 Working Example ■ 4.1.2.2 String replication ■ 4.1.2.2.1 Usage ■ 4.1.2.2.2 Working Example ■ 4.2 See also  $\blacksquare$  4.2.1 Wikibook 4.2.2 Ada 95 Reference Manual 4.2.3 Ada 2005 Reference Manual ■ 5 Operators: -■ 5.1 Operator ■ 5.1.1 Standard Operations ■ 5.1.1.1 Arithmetic Subtraction ■ 5.1.1.1.1 Usage  $\blacksquare$  5.1.1.2 Minus sign ■ 5.1.1.2.1 Usage ■ 5.2 See also  $\blacksquare$  5.2.1 Wikibook 5.2.2 Ada 95 Reference Manual 5.2.3 Ada 2005 Reference Manual  $\bullet$  6 Operators: /= ■ 6.1 Operator 6.2 See also 6.2.1 Wikibook 6.2.2 Ada 95 Reference Manual 6.2.3 Ada 2005 Reference Manual ■ 7 Operators: / ■ 7.1 Operator ■ 7.1.1 Standard operations ■ 7.1.1.1 Arithmetic division ■ 7.1.1.1.1 Usage ■ 7.2 See also 7.2.1 Wikibook 7.2.2 Ada Reference Manual  $\blacksquare$  8 Operators:  $=$ ■ 8.1 Operator ■ 8.2 See also 8.2.1 Wikibook 8.2.2 Ada 95 Reference Manual 8.2.3 Ada 2005 Reference Manual ■ 9 Operators: abs ■ 9.1 See also 9.1.1 Wikibook 9.1.2 Ada 95 Reference Manual 9.1.3 Ada 2005 Reference Manual 9.1.4 Ada Quality and Style Guide ■ 10 Operators: and ■ 10.1 Logical operator ■ 10.1.1 Boolean operator ■ 10.1.2 Boolean shortcut operator ■ 10.1.3 Boolean operator on arrays ■ 10.1.4 Bitwise operator ■ 10.2 Adding interfaces to tagged types

- 10.3 See also
	- 10.3.1 Wikibook
	- 10.3.2 Ada 95 Reference Manual
- 10.3.2.1 Ada 2005 Reference Manual ■ 10.3.3 Ada Quality and Style Guide  $\blacksquare$  11 Operators:  $\gt$  = ■11.1 Operator ■ 11.2 See also 11.2.1 Wikibook 11.2.2 Ada 95 Reference Manual 11.2.3 Ada 2005 Reference Manual ■ 12 Operators: > ■ 12.1 Operator  $\blacksquare$  12.2 See also  $\blacksquare$  12.2.1 Wikibook 12.2.2 Ada 95 Reference Manual 12.2.3 Ada 2005 Reference Manual ■ 13 Operators: in ■ 13.1 See also 13.1.1 Wikibook ■ 13.1.2 Ada 95 Reference Manual 13.1.3 Ada 2005 Reference Manual ■ 13.1.4 Ada Quality and Style Guide  $\blacksquare$  14 Operators:  $\lt=$ ■ 14.1 Operator  $\blacksquare$  14.2 See also 14.2.1 Wikibook 14.2.2 Ada 95 Reference Manual 14.2.3 Ada 2005 Reference Manual ■ 15 Operators: < ■ 15.1 Operator  $\blacksquare$  15.2 See also  $\blacksquare$  15.2.1 Wikibook 15.2.2 Ada 95 Reference Manual 15.2.3 Ada 2005 Reference Manual ■ 16 Operators: mod  $\blacksquare$  16.1 See also **16.1.1 Wikibook** 16.1.2 Ada 95 Reference Manual 16.1.3 Ada 2005 Reference Manual ■ 16.1.4 Ada Quality and Style Guide ■ 17 Operators: not  $\blacksquare$  17.1 See also 17.1.1 Wikibook 17.1.2 Ada 95 Reference Manual 17.1.3 Ada 2005 Reference Manual ■ 17.1.4 Ada Quality and Style Guide ■ 18 Operators: or ■ 18.1 Logical operator ■ 18.1.1 Boolean operator ■ 18.1.2 Boolean shortcut operator ■ 18.1.3 Boolean operator on arrays ■ 18.1.4 Bitwise operator ■ 18.2 Select statement ■ 18.2.1 alternative ■ 18.2.2 delay
	- 18.3 See also
		- 18.3.1 Wikibook
		- 18.3.2 Ada 95 Reference Manual
		- 18.3.3 Ada 2005 Reference Manual
		- 18.3.4 Ada Quality and Style Guide
	- 19 Operators: +

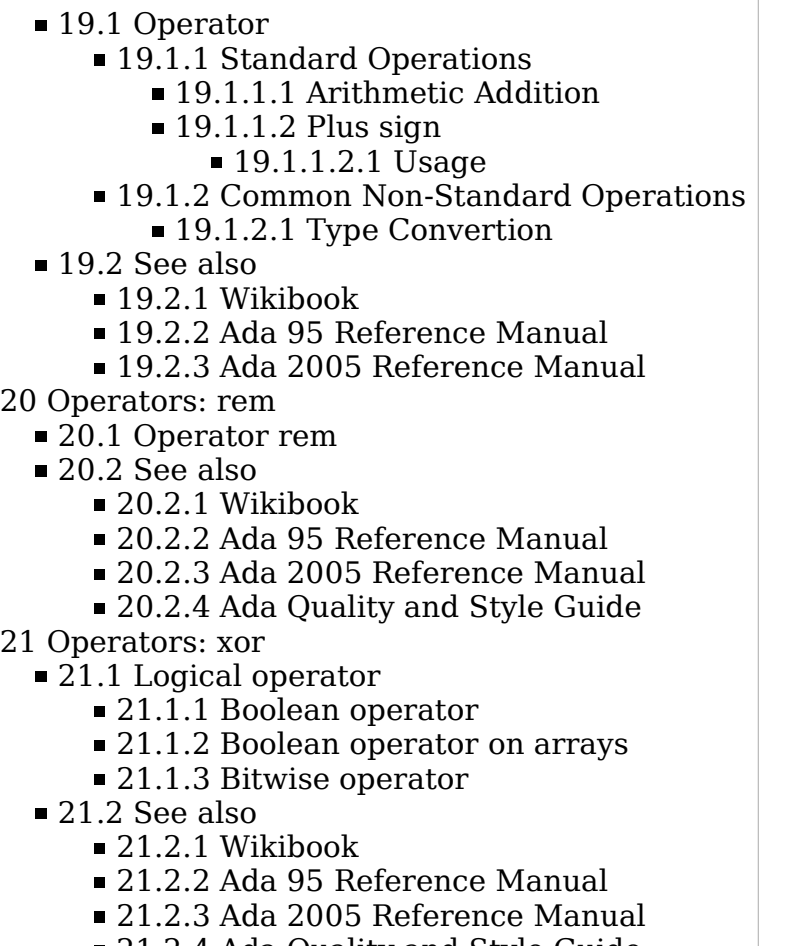

■ 21.2.4 Ada Quality and Style Guide

# 1 Operators

## 1.1 Standard operators

Ada allows operator overloading for all standard operators and so the following summaries can only describe the suggested standard operations for each operator. It is quite possible to misuse any standard operator to perform something unusual.

Each operator is either a keyword or a delimiter -- hence all operator pages are redirects to the appropiate keyword or delimiter.

The list is sorted from lowest precedence to highest precedence.

### 1.1.1 Logical operators

```
and 
     and x \wedge y, (also keyword and)
or 
     or x \vee y, (also keyword or)
xor
```
exclusive or  $(x \wedge \bar{y}) \vee (\bar{x} \wedge y)$ , (also keyword xor)

### 1.1.2 Relational operators

 $/$ =

=

```
Not Equal x \neq y, (also special character /=)
```
Equal  $x = y$ , (also special character =)

Less than  $x < y$ , (also special character <)

Less than or equal to  $(x \le y)$ , (also special character  $\le$ =)

Greater than  $(x > y)$ , (also special character >)

Greater than or equal to  $(x \ge y)$ , (also special character  $\ge -$ )

### 1.1.3 Binary adding operators

+

 $\,<$ 

 $\leq$ 

>

 $>=$ 

Add  $x + y$ , (also special character +)

Subtract  $x - y$ , (also special character -)

&

-

Concatenate ,  $x \& y$ , (also special character &)

### 1.1.4 Unary adding operators

+

-

Plus sign  $+ x$ , (also special character  $+$ )

Minus sign  $- x$ , (also special character  $-$ )

### 1.1.5 Multiplying operator

\*

Multiply,  $x \times y$ , (also special character \*)

/ Divide  $x / y$ , (also special character /)

mod

modulus (also keyword mod)

rem remainder (also keyword rem)

### 1.1.6 Highest precedence operator

\*\*

```
Power x^y, (also special character ^{**})
not 
    logical not \neg x, (also keyword not)
abs 
    absolute value |x| (also keyword abs)
```
## 1.2 Shortcut operators

The shortcut operators cannot be overloaded.

```
and then 
    e.q. if Y /= 0 and then X/Y > Limit then ...
or else 
   e.g. if Ptr = null or else Ptr. I = 0 then ...
```
## 1.3 Membership tests

The Membership Tests also cannot be overloaded.

in

element of,  $var \in type$ , e.g. if I in Positive then, (also keyword in) not in

not element of,  $var \notin type$ , e.g. if I not in Positive then, (also keywords not in)

## 1.4 See also

### 1.4.1 Wikibook

Ada Programming

### 1.4.2 Ada 95 Reference Manual

4.5 Operators and Expression Evaluation (http://www.adaic.com/standards/95lrm/html/RM-4-5.html) (Annotated (http://www.adaic.com/standards/95aarm/html/AA-4-5.html) )

### 1.4.3 Ada 2005 Reference Manual

4.5 Operators and Expression Evaluation (http://www.adaic.com/standards/05rm/html/RM-4-5.html) (Annotated (http://www.adaic.com/standards/05aarm/html/AA-4-5.html) )

### 1.4.4 Ada Quality and Style Guide

- 2.1.3 Alignment of Operators (http://www.adaic.org/docs/95style/html/sec\_2/2-1-3.html)
- 5.7.4 Overloaded Operators (http://www.adaic.org/docs/95style/html/sec\_5/5-7-4.html) ■ 5.7.5 Overloading the Equality Operator

(http://www.adaic.org/docs/95style/html/sec\_5/5-7-5.html)

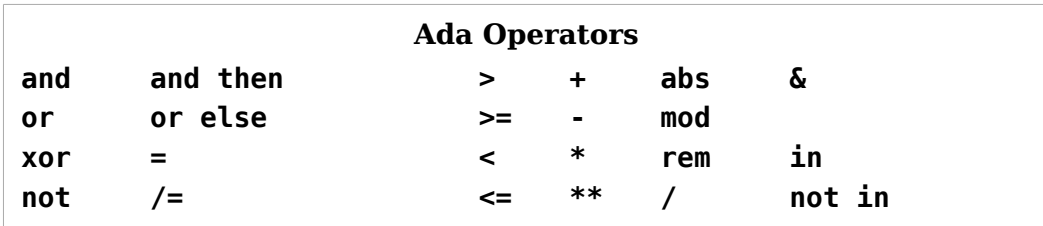

# 2 Operators: &

## 2.1 As operator

#### 2.1.1 Concatenating arrays

-----------------------------------function "&" (Left, Right : T) return T;

Any array type (including fixed Strings) can be concatenated using the  $\&$  operator. You can also append a single element to an array.

## 2.2 Common non-standard operations

## 2.2.1 Concatenating strings

The & operator is also defined for Bounded String and Unbounded String.

## 2.3 See also

### 2.3.1 Wikibook

- Ada Programming/Delimiters
- Ada Programming/Operators

### 2.3.2 Ada 95 Reference Manual

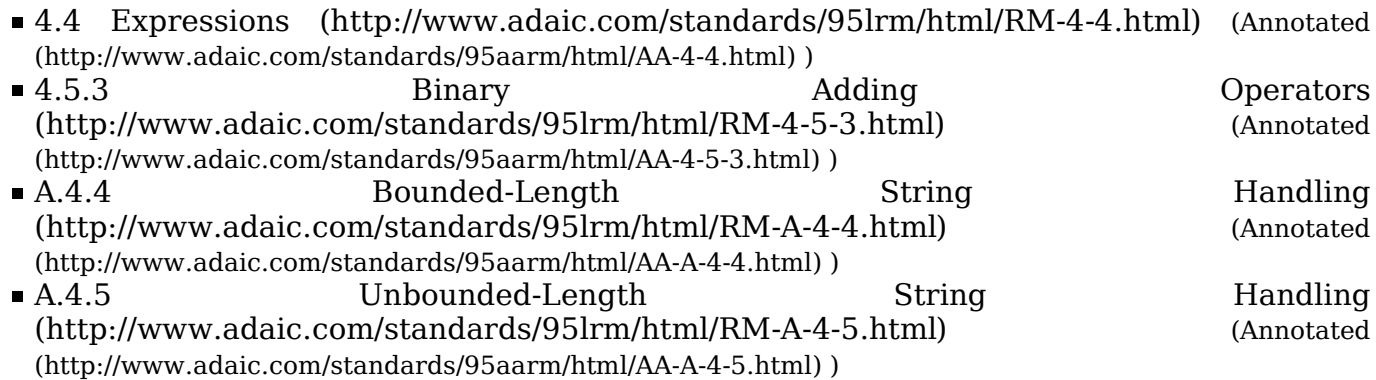

## 2.3.3 Ada 2005 Reference Manual

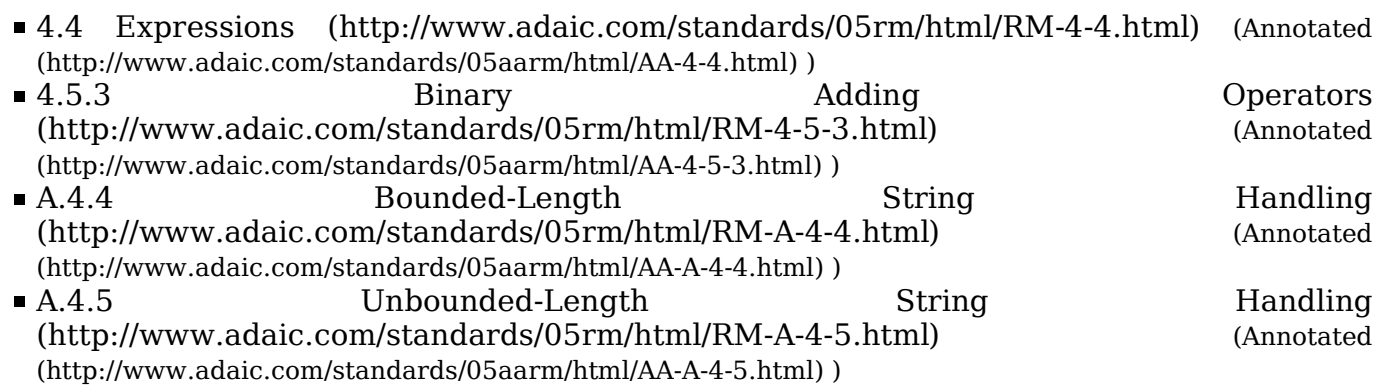

# 3 Operators: \*\*

## 3.1 Operator

### 3.1.1 Standard Operations

#### 3.1.1.1 Arithmetic Power of

The "\*\*" operator is defined as arithmetic power of for all numeric types.

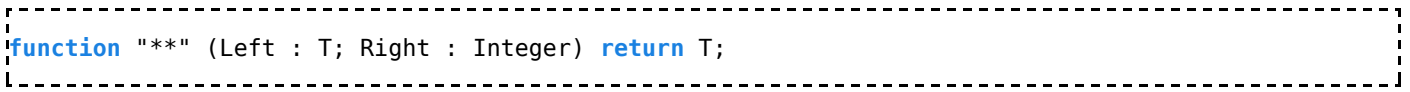

#### 3.1.1.1.1 Usage

A : constant Float :=  $5.0$  \*\* 2; -- A is now 25.0<br>R : constant Integer :=  $5$  \*\* 2; -- B is also 25  $\therefore$  constant Integer := 5 \*\* 2;  $\therefore$  B is also 25 -----------------------------------------------------

#### 3.1.1.1.2 Working Example

File: operator\_power.adb (view (http://svn.sourceforge.net/viewcvs.cgi/wikibook-ada/trunk/demos/Source/operator\_power.adb?view=marku , the contract of the contract of the plain text of the contract of the contract of the contract of the contract of the contract of the contract of the contract of the contract of the contract of the contract of the contra (http://svn.sourceforge.net/viewcvs.cgi/\*checkout\*/wikibook-ada/trunk/demos/Source/operator\_power.adb) , download page (https://sourceforge.net/project/showfiles.php?group\_id=124904) , browse all (http://wikibook-ada.sourceforge.net/html/index.html) )

```
with Ada.Text_IO;
procedure Operator_Power is
   A : constant Float := 5.0 ** 2; -- A is now 25.0
   B : constant Integer := 5 ** 2; -- B is also 25
 package T_IO renames Ada.Text_IO;
 package F_IO is new Ada.Text_IO.Float_IO (Float);
   package I_IO is new Ada.Text_IO.Integer_IO (Integer);
begin
   T_110. Put ("A = ");
    F_IO.Put (
      Item \Rightarrow A,
      Fore \Rightarrow 3,
      Aft \Rightarrow 1,
      Exp \Rightarrow 0);
 T_IO.New_Line;
 T_IO.Put ("B = ");
    I_IO.Put (
      Item \Rightarrow B,
      Width \Rightarrow 3,
      Base \implies 10;
    T_IO.New_Line;
end Operator_Power;
```
# 3.2 See also

## 3.2.1 Wikibook

- Ada Programming
- Ada Programming/Delimiters
- Ada Programming/Operators

## 3.2.2 Ada 95 Reference Manual

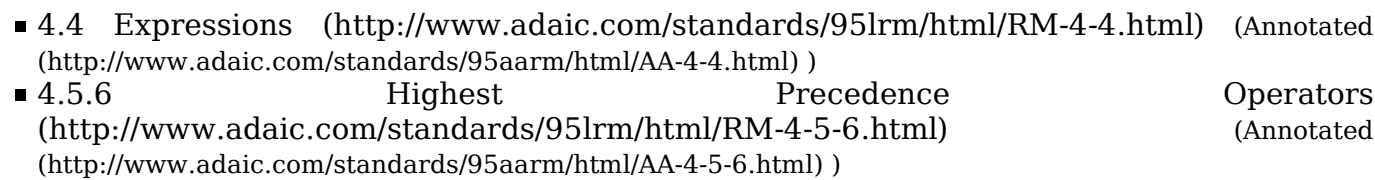

## 3.2.3 Ada 2005 Reference Manual

4.4 Expressions (http://www.adaic.com/standards/05rm/html/RM-4-4.html) (Annotated (http://www.adaic.com/standards/05aarm/html/AA-4-4.html) ) ■ 4.5.6 **Highest** Precedence Operators (http://www.adaic.com/standards/05rm/html/RM-4-5-6.html) (Annotated

(http://www.adaic.com/standards/05aarm/html/AA-4-5-6.html) )

# 4 Operators: \*

## 4.1 Operator

### 4.1.1 Standard Operations

#### 4.1.1.1 Arithmetic Multiplication

The "\*" operator is defined as arithmetic multiplication for all numeric types.

```
function "*" (Left, Right : T) return T;
```
#### 4.1.1.1.1 Usage

A : constant Float := 5.0 \* 2.0; -- A is now 10.0  $B$  : constant Integer :=  $5 * 2$ ;  $\cdot$  B is also 10

#### 4.1.1.1.2 Working Example

File: the operator multiply.adb (view (http://svn.sourceforge.net/viewcvs.cgi/wikibook-ada/trunk/demos/Source/operator\_multiply.adb?view=mar , the contract of the contract of the plain text of the contract of the contract of the contract of the contract of the contract of the contract of the contract of the contract of the contract of the contract of the contra (http://svn.sourceforge.net/viewcvs.cgi/\*checkout\*/wikibook-ada/trunk/demos/Source/operator\_multiply.adb , download page (https://sourceforge.net/project/showfiles.php?group\_id=124904) , browse all (http://wikibook-ada.sourceforge.net/html/index.html) )

```
with Ada.Text_IO;
procedure Operator_Multiply is
   A : constant Float := 5.0 * 2.0; -- A is now 10.0B : constant Integer := 5 * 2; \cdot -- B is also 10
    package T_IO renames Ada.Text_IO;
    package F_IO is new Ada.Text_IO.Float_IO (Float);
    package I_IO is new Ada.Text_IO.Integer_IO (Integer);
begin
   T IO.Put ("A = ");
    F_IO.Put (
      Item \Rightarrow A,
      Fore \Rightarrow 3,
      Aft \Rightarrow 1,
      Exp \Rightarrow 0);
    T_IO.New_Line;
   T_10.Put ("B = ");
    I_IO.Put (
      Item \Rightarrow B,
      Width \Rightarrow 3,
      Base \implies 10;
    T_IO.New_Line;
end Operator Multiply;
```
### 4.1.2 Common Non-Standard Operations

#### 4.1.2.1 Character replication

A String is created where a single character is replicated n-times.

```
----------------------
function "*" (Left : Natural; Right : Character) return String;
```
In addition to standard Strings this operator is also defined for Bounded\_String and Unbounded\_String.

#### 4.1.2.1.1 Usage

 $\therefore$  constant String := 10 \* 'X'; -- A is filled with 10 X

#### 4.1.2.1.2 Working Example

The character replication operator is part of the *Ada.Strings.Fixed* package. You need to with and use the package to make the operator visible.

File: **Example 2.adb** (view operator multiply 2.adb (view  $\alpha$ (http://svn.sourceforge.net/viewcvs.cgi/wikibook-ada/trunk/demos/Source/operator\_multiply\_2.adb?view=m , the contract of the contract of the plain text of the contract of the contract of the contract of the contract of the contract of the contract of the contract of the contract of the contract of the contract of the contra (http://svn.sourceforge.net/viewcvs.cgi/\*checkout\*/wikibook-ada/trunk/demos/Source/operator\_multiply\_2.a , download page (https://sourceforge.net/project/showfiles.php?group\_id=124904) , browse all (http://wikibook-ada.sourceforge.net/html/index.html) )

```
--------------------------------
                                           . . . . . . . . . . . . . . . . . . . .
with Ada.Text IO;
with Ada.Strings.Fixed;
procedure Operator_Multiply_2 is
 use Ada.Strings.Fixed;
  A : constant String := 10 * 'X'; -- A is filled with 10 X package T_IO renames Ada.Text_IO;
begin
  T IO.Put Line ("A = " \& A);end Operator_Multiply_2;
```
#### 4.1.2.2 String replication

A String is created where a source string is replicated n-times.

function "\*" (Left : Natural; Right : String) return String; 

In addition to standard fixed strings this operator is also defined for Bounded\_String and Unbounded\_String.

#### 4.1.2.2.1 Usage

A : constant String  $:= 3$  \* "Hello ";  $-$ - A is filled with 3 Hello

#### 4.1.2.2.2 Working Example

The string replication operator is part of the Ada.Strings. Fixed package. You need to with and **use** the package to make the operator visible.

File: operator\_multiply\_3.adb (view (http://svn.sourceforge.net/viewcvs.cgi/wikibook-ada/trunk/demos/Source/operator\_multiply\_3.adb?view=m , the contract of the contract of the plain text of the contract of the contract of the contract of the contract of the contract of the contract of the contract of the contract of the contract of the contract of the contra (http://svn.sourceforge.net/viewcvs.cgi/\*checkout\*/wikibook-ada/trunk/demos/Source/operator\_multiply\_3.a download page (https://sourceforge.net/project/showfiles.php?group id=124904) , browse all (http://wikibook-ada.sourceforge.net/html/index.html) ) 

```
with Ada.Text_IO;
with Ada.Strings.Fixed;
procedure Operator Multiply 3 is
   use Ada.Strings.Fixed; 
  A : constant String := 3 * "Hello "; - A is filled with 3 Hello.
  package T_IO renames Ada.Text IO;
begin
  T IO.Put Line ("A = " \& A);end Operator_Multiply_3;
```
# 4.2 See also

### 4.2.1 Wikibook

- Ada Programming
- Ada Programming/Delimiters
- Ada Programming/Operators

### 4.2.2 Ada 95 Reference Manual

- 4.4 Expressions (http://www.adaic.com/standards/95lrm/html/RM-4-4.html) (Annotated (http://www.adaic.com/standards/95aarm/html/AA-4-4.html) )
- 4.5.5 Multiplying Operators (http://www.adaic.com/standards/95lrm/html/RM-4-5-5.html) (Annotated (http://www.adaic.com/standards/95aarm/html/AA-4-5-5.html) )

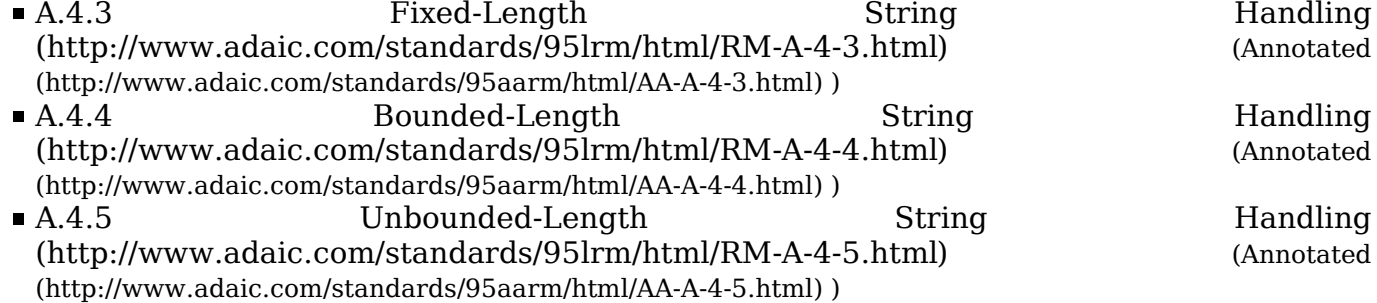

### 4.2.3 Ada 2005 Reference Manual

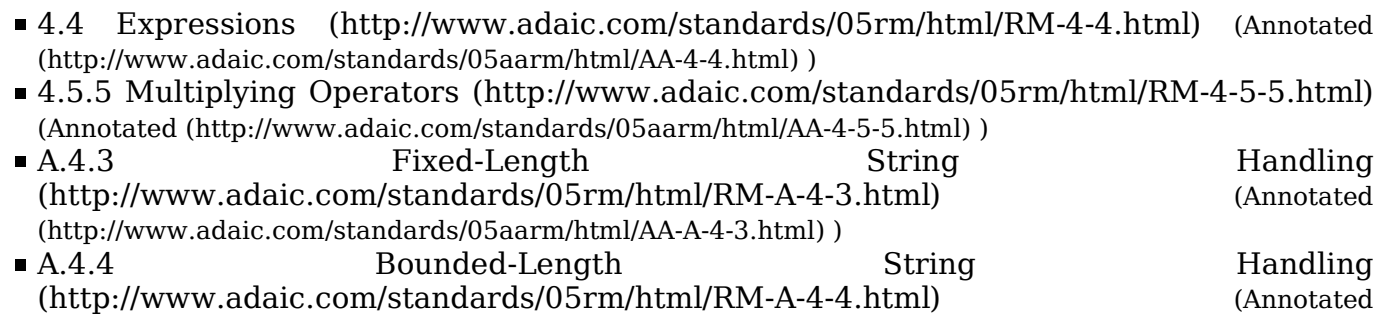

(http://www.adaic.com/standards/05aarm/html/AA-A-4-4.html) )

A.4.5 Unbounded-Length String Handling (http://www.adaic.com/standards/05rm/html/RM-A-4-5.html) (Annotated (http://www.adaic.com/standards/05aarm/html/AA-A-4-5.html) )

# 5 Operators: -

## 5.1 Operator

### 5.1.1 Standard Operations

#### 5.1.1.1 Arithmetic Subtraction

The "-" operator is defined as arithmetic subtraction for all numeric types.

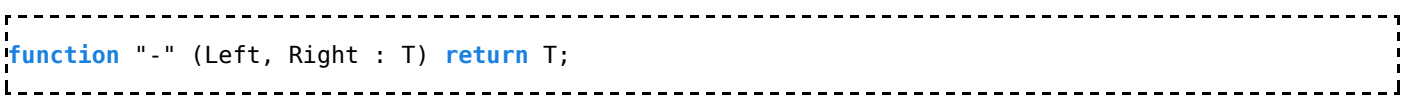

#### 5.1.1.1.1 Usage

------------A : <mark>constant</mark> Float := 5.0 - 2.0; -- *A is now 3.0* B : constant Integer := 5 - 2; -- B is also 3 --------------------

#### 5.1.1.2 Minus sign

The "-" unary operator is defined as arithmetic negative sign for all numeric types.

```
function "-" (Left : T) return T;
```
#### 5.1.1.2.1 Usage

```
A : constant Float := -5.0;
B : constant Integer := -5;
\overline{C} : constant Integer := -B; -- \overline{C} is now 5
 ____________________________
```
## 5.2 See also

### 5.2.1 Wikibook

- Ada Programming
- Ada Programming/Delimiters
- Ada Programming/Operators
- Ada Programming/Mathematical calculations

### 5.2.2 Ada 95 Reference Manual

- 4.4 Expressions (http://www.adaic.com/standards/95lrm/html/RM-4-4.html) (Annotated (http://www.adaic.com/standards/95aarm/html/AA-4-4.html) )
- 4.5.3 Binary Adding Operators (http://www.adaic.com/standards/95lrm/html/RM-4-5-3.html) (Annotated

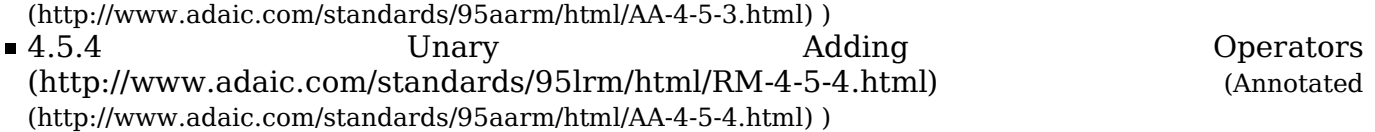

### 5.2.3 Ada 2005 Reference Manual

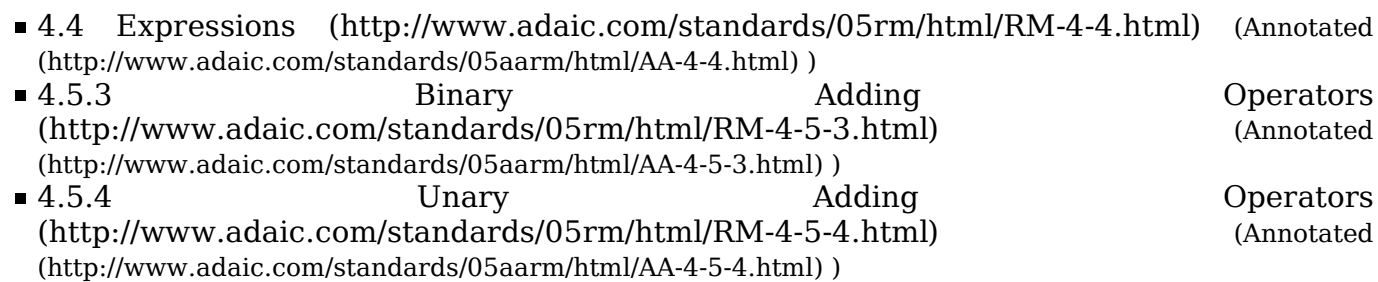

# 6 Operators: /=

# 6.1 Operator

The operator /= compares two values on inequality. It is predefined for all non limited types. The operator will also be defined if a suitable operator  $=$  is available.

Note that in Ada the representation for this operator was chosen for resembling the mathematical symbol  $\neq$ , in the same way than  $\leq$  resembles  $\leq$ , or  $\geq$  resembles  $\geq$ .

## 6.2 See also

### 6.2.1 Wikibook

- Ada Programming
- Ada Programming/Delimiters

### 6.2.2 Ada 95 Reference Manual

- 4.4 Expressions (http://www.adaic.com/standards/95lrm/html/RM-4-4.html) (Annotated (http://www.adaic.com/standards/95aarm/html/AA-4-4.html) )
- 4.5.2 Relational Operators and Membership Tests (http://www.adaic.com/standards/95lrm/html/RM-4-5-2.html) (Annotated (http://www.adaic.com/standards/95aarm/html/AA-4-5-2.html) )

## 6.2.3 Ada 2005 Reference Manual

- 4.4 Expressions (http://www.adaic.com/standards/05rm/html/RM-4-4.html) (Annotated (http://www.adaic.com/standards/05aarm/html/AA-4-4.html) )
- 4.5.2 Relational Operators and Membership Tests (http://www.adaic.com/standards/05rm/html/RM-4-5-2.html) (Annotated (http://www.adaic.com/standards/05aarm/html/AA-4-5-2.html) )

# 7 Operators: /

## 7.1 Operator

## 7.1.1 Standard operations

### 7.1.1.1 Arithmetic division

The "/" operator is defined as arithmetic division for all numeric types.

```
function "/" (Left, Right : T) return T;
```
#### 7.1.1.1.1 Usage

```
.<br>A : constant Float   := 5.0 / 2.0;   -- A is now 2.5<br>B : constant Integer := 5 / 2;     -- B is also 2
B: constant Integer := 5 / 2;
```
# 7.2 See also

### 7.2.1 Wikibook

- Ada Programming
- Ada Programming/Delimiters
- Ada Programming/Operators
- Ada Programming/Mathematical calculations

## 7.2.2 Ada Reference Manual

- 4.4 Expressions (http://www.adaic.com/standards/95lrm/html/RM-4-4.html) (Annotated (http://www.adaic.com/standards/95aarm/html/AA-4-4.html) )
- 4.5.5 Multiplying Operators (http://www.adaic.com/standards/95lrm/html/RM-4-5-5.html) (Annotated (http://www.adaic.com/standards/95aarm/html/AA-4-5-5.html) )

# 8 Operators: =

## 8.1 Operator

The operator = compares two values on equality. It is predefined for all non limited types.

# 8.2 See also

### 8.2.1 Wikibook

- Ada Programming
- Ada Programming/Delimiters

## 8.2.2 Ada 95 Reference Manual

- 4.4 Expressions (http://www.adaic.com/standards/95lrm/html/RM-4-4.html) (Annotated (http://www.adaic.com/standards/95aarm/html/AA-4-4.html) )
- 4.5.2 Relational Operators and Membership Tests (http://www.adaic.com/standards/95lrm/html/RM-4-5-2.html) (Annotated

(http://www.adaic.com/standards/95aarm/html/AA-4-5-2.html) )

### 8.2.3 Ada 2005 Reference Manual

- 4.4 Expressions (http://www.adaic.com/standards/05rm/html/RM-4-4.html) (Annotated (http://www.adaic.com/standards/05aarm/html/AA-4-4.html) )
- 4.5.2 Relational Operators and Membership Tests (http://www.adaic.com/standards/05rm/html/RM-4-5-2.html) (Annotated (http://www.adaic.com/standards/05aarm/html/AA-4-5-2.html) )

# 9 Operators: abs

This keyword is used for the operator that gets the absolute value of an integer number.

 $:=$  abs  $(x)$ ;  $\mathbf{L}$ 

## 9.1 See also

### 9.1.1 Wikibook

- Ada Programming
- Ada Programming/Keywords

### 9.1.2 Ada 95 Reference Manual

- 2.9 Reserved Words (http://www.adaic.com/standards/95lrm/html/RM-2-9.html) (Annotated (http://www.adaic.com/standards/95aarm/html/AA-2-9.html) )
- 4.4 Expressions (http://www.adaic.com/standards/95lrm/html/RM-4-4.html) (Annotated (http://www.adaic.com/standards/95aarm/html/AA-4-4.html) ) ■ 4.5.6 **Highest** Precedence Operators
- (http://www.adaic.com/standards/95lrm/html/RM-4-5-6.html) (Annotated (http://www.adaic.com/standards/95aarm/html/AA-4-5-6.html) ) Annex P (informative) Syntax Summary (http://www.adaic.com/standards/95lrm/html/RM-P.html) (Annotated (http://www.adaic.com/standards/95aarm/html/AA-P.html) )

### 9.1.3 Ada 2005 Reference Manual

- 2.9 Reserved Words (http://www.adaic.com/standards/05rm/html/RM-2-9.html) (Annotated (http://www.adaic.com/standards/05aarm/html/AA-2-9.html) )
- 4.4 Expressions (http://www.adaic.com/standards/05rm/html/RM-4-4.html) (Annotated (http://www.adaic.com/standards/05aarm/html/AA-4-4.html) )
- 4.5.6 Highest Precedence Operators (http://www.adaic.com/standards/05rm/html/RM-4-5-6.html) (Annotated (http://www.adaic.com/standards/05aarm/html/AA-4-5-6.html) ) Annex P (informative) Syntax Summary (http://www.adaic.com/standards/05rm/html/RM-P.html) (Annotated

(http://www.adaic.com/standards/05aarm/html/AA-P.html) )

## 9.1.4 Ada Quality and Style Guide

- 3.1.3 Capitalization (http://www.adaic.org/docs/95style/html/sec\_3/3-1-3.html)
- 5.5.3 Parenthetical Expressions (http://www.adaic.org/docs/95style/html/sec\_5/5-5-3.html)

# 10 Operators: and

# 10.1 Logical operator

## 10.1.1 Boolean operator

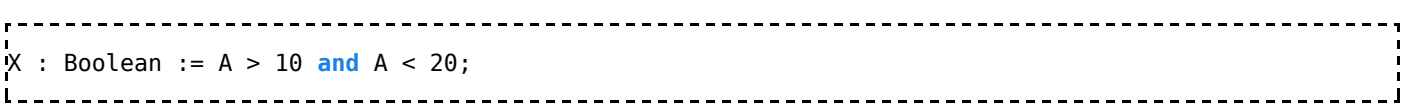

### 10.1.2 Boolean shortcut operator

Shortcut operators are used to make the evaluation of parts of boolean expressions conditional: and then, or else. This should never be done to speed up the evaluation (with modern optimizing compilers, it will possibly not have that effect). The correct use is to prevent the evaluation of expressions known to raise an exception.

```
if Dog /= null and then G (Dog) then
  Walk (Dog);
end if;
```
In the example above, G (Dog) is only called when the pointer Dog is not null, i.e. it actually points to something.

Actually *and then* and *or else* are not operators in the sense of the reference manual, they are called 'Short-circuit Control Forms'. The difference is that (true) operators can be redefined (i.e. overloaded), whereas these cannot. They are however defined for any boolean type.

Since Ada allows parallel evaluation of the arguments for an expression, shortcut operators are not the standard way of evaluating boolean expressions. In case the final result of the evaluation is guaranteed to be the same, the compiler is allowed to use a shortcut evaluation.

### 10.1.3 Boolean operator on arrays

The and operator is applied to each pair of boolean elements from the left and right arrays. The result has the same bounds than the left operand.

```
type Day Of Month is range 1 .. 31;
type Month_Array is array (Day_Of_Month) of Boolean;
X : Month Array := Function 1;
Y : Month Array := Function 2;
Z : Month_Array := X and Y;
```
### 10.1.4 Bitwise operator

The operator **and** could be used with modular types to perform bitwise operations.

# 10.2 Adding interfaces to tagged types

This language feature will be made available in the forthcoming Ada 2005 standard.

```
type Programmer is new Person
        and Printable
with
  record
   Skilled_In : Language_List;
  end record;
```
## 10.3 See also

### 10.3.1 Wikibook

- Ada Programming
- Ada Programming/Keywords
- Ada Programming/Operators
- Ada Programming/Keywords/interface

### 10.3.2 Ada 95 Reference Manual

- 2.9 Reserved Words (http://www.adaic.com/standards/95lrm/html/RM-2-9.html) (Annotated (http://www.adaic.com/standards/95aarm/html/AA-2-9.html) )
- 4.4 Expressions (http://www.adaic.com/standards/95lrm/html/RM-4-4.html) (Annotated (http://www.adaic.com/standards/95aarm/html/AA-4-4.html) )
- Annex P (informative) Syntax Summary (http://www.adaic.com/standards/95lrm/html/RM-P.html) (Annotated (http://www.adaic.com/standards/95aarm/html/AA-P.html) )

#### 10.3.2.1 Ada 2005 Reference Manual

- 2.9 Reserved Words (http://www.adaic.com/standards/05rm/html/RM-2-9.html) (Annotated (http://www.adaic.com/standards/05aarm/html/AA-2-9.html) )
- 3.9.4 Interface Types (http://www.adaic.com/standards/05rm/html/RM-3-9-4.html) (Annotated (http://www.adaic.com/standards/05aarm/html/AA-3-9-4.html) )
- 4.4 Expressions (http://www.adaic.com/standards/05rm/html/RM-4-4.html) (Annotated (http://www.adaic.com/standards/05aarm/html/AA-4-4.html) )
- Annex P (informative) Syntax Summary (http://www.adaic.com/standards/05rm/html/RM-P.html) (Annotated (http://www.adaic.com/standards/05aarm/html/AA-P.html) )

## 10.3.3 Ada Quality and Style Guide

3.1.3 Capitalization (http://www.adaic.org/docs/95style/html/sec\_3/3-1-3.html)

# 11 Operators: >=

## 11.1 Operator

The operator >= compares two values on greater than or equal to. It is predefined for all discrete types.

## 11.2 See also

### 11.2.1 Wikibook

- Ada Programming
- Ada Programming/Delimiters

## 11.2.2 Ada 95 Reference Manual

- 4.4 Expressions (http://www.adaic.com/standards/95lrm/html/RM-4-4.html) (Annotated (http://www.adaic.com/standards/95aarm/html/AA-4-4.html) )
- 4.5.2 Relational Operators and Membership Tests (http://www.adaic.com/standards/95lrm/html/RM-4-5-2.html) (Annotated (http://www.adaic.com/standards/95aarm/html/AA-4-5-2.html) )

## 11.2.3 Ada 2005 Reference Manual

- 4.4 Expressions (http://www.adaic.com/standards/05rm/html/RM-4-4.html) (Annotated (http://www.adaic.com/standards/05aarm/html/AA-4-4.html) )
- 4.5.2 Relational Operators and Membership Tests (http://www.adaic.com/standards/05rm/html/RM-4-5-2.html) (Annotated (http://www.adaic.com/standards/05aarm/html/AA-4-5-2.html) )

# 12 Operators: >

# 12.1 Operator

The operator  $>$  compares two values on being greater. It is predefined for all discrete types.

# 12.2 See also

### 12.2.1 Wikibook

- Ada Programming
- Ada Programming/Delimiters

### 12.2.2 Ada 95 Reference Manual

- 4.4 Expressions (http://www.adaic.com/standards/95lrm/html/RM-4-4.html) (Annotated (http://www.adaic.com/standards/95aarm/html/AA-4-4.html) )
- 4.5.2 Relational Operators and Membership Tests (http://www.adaic.com/standards/95lrm/html/RM-4-5-2.html) (Annotated (http://www.adaic.com/standards/95aarm/html/AA-4-5-2.html) )

## 12.2.3 Ada 2005 Reference Manual

- 4.4 Expressions (http://www.adaic.com/standards/05rm/html/RM-4-4.html) (Annotated (http://www.adaic.com/standards/05aarm/html/AA-4-4.html) )
- 4.5.2 Relational Operators and Membership Tests (http://www.adaic.com/standards/05rm/html/RM-4-5-2.html) (Annotated (http://www.adaic.com/standards/05aarm/html/AA-4-5-2.html) )

# 13 Operators: in

This keyword is used in:

- **The in and in out mode of subprograms parameters.**
- The membership test.

# 13.1 See also

## 13.1.1 Wikibook

- Ada Programming
- Ada Programming/Keywords

## 13.1.2 Ada 95 Reference Manual

- 2.9 Reserved Words (http://www.adaic.com/standards/95lrm/html/RM-2-9.html) (Annotated (http://www.adaic.com/standards/95aarm/html/AA-2-9.html) )
- 4.4 Expressions (http://www.adaic.com/standards/95lrm/html/RM-4-4.html) (Annotated (http://www.adaic.com/standards/95aarm/html/AA-4-4.html) )
- 6.1 Subprogram Declarations (http://www.adaic.com/standards/95lrm/html/RM-6-1.html) (Annotated (http://www.adaic.com/standards/95aarm/html/AA-6-1.html) )
- Annex P (informative) Syntax Summary (http://www.adaic.com/standards/95lrm/html/RM-P.html) (Annotated (http://www.adaic.com/standards/95aarm/html/AA-P.html) )

## 13.1.3 Ada 2005 Reference Manual

- 2.9 Reserved Words (http://www.adaic.com/standards/05rm/html/RM-2-9.html) (Annotated (http://www.adaic.com/standards/05aarm/html/AA-2-9.html) )
- 4.4 Expressions (http://www.adaic.com/standards/05rm/html/RM-4-4.html) (Annotated (http://www.adaic.com/standards/05aarm/html/AA-4-4.html) )
- 6.1 Subprogram Declarations (http://www.adaic.com/standards/05rm/html/RM-6-1.html) (Annotated (http://www.adaic.com/standards/05aarm/html/AA-6-1.html) )
- Annex P (informative) Syntax Summary (http://www.adaic.com/standards/05rm/html/RM-P.html) (Annotated (http://www.adaic.com/standards/05aarm/html/AA-P.html) )

## 13.1.4 Ada Quality and Style Guide

■ 3.1.3 Capitalization (http://www.adaic.org/docs/95style/html/sec\_3/3-1-3.html)

# 14 Operators: <=

# 14.1 Operator

The operator <= compares two values on less than or equal to. It is predefined for all discreed types.

# 14.2 See also

## 14.2.1 Wikibook

- Ada Programming
- Ada Programming/Delimiters

## 14.2.2 Ada 95 Reference Manual

- 4.4 Expressions (http://www.adaic.com/standards/95lrm/html/RM-4-4.html) (Annotated (http://www.adaic.com/standards/95aarm/html/AA-4-4.html) )
- 4.5.2 Relational Operators and Membership Tests (http://www.adaic.com/standards/95lrm/html/RM-4-5-2.html) (Annotated (http://www.adaic.com/standards/95aarm/html/AA-4-5-2.html) )

### 14.2.3 Ada 2005 Reference Manual

- 4.4 Expressions (http://www.adaic.com/standards/05rm/html/RM-4-4.html) (Annotated (http://www.adaic.com/standards/05aarm/html/AA-4-4.html) )
- 4.5.2 Relational Operators and Membership Tests (http://www.adaic.com/standards/05rm/html/RM-4-5-2.html) (Annotated (http://www.adaic.com/standards/05aarm/html/AA-4-5-2.html) )

# 15 Operators: <

# 15.1 Operator

The operator < compares two values on less than. It is predefined for all discrete types.

# 15.2 See also

### 15.2.1 Wikibook

- Ada Programming
- Ada Programming/Delimiters

### 15.2.2 Ada 95 Reference Manual

- 4.4 Expressions (http://www.adaic.com/standards/95lrm/html/RM-4-4.html) (Annotated (http://www.adaic.com/standards/95aarm/html/AA-4-4.html) )
- 4.5.2 Relational Operators and Membership Tests (http://www.adaic.com/standards/95lrm/html/RM-4-5-2.html) (Annotated (http://www.adaic.com/standards/95aarm/html/AA-4-5-2.html) )

## 15.2.3 Ada 2005 Reference Manual

- 4.4 Expressions (http://www.adaic.com/standards/05rm/html/RM-4-4.html) (Annotated (http://www.adaic.com/standards/05aarm/html/AA-4-4.html) )
- 4.5.2 Relational Operators and Membership Tests (http://www.adaic.com/standards/05rm/html/RM-4-5-2.html) (Annotated (http://www.adaic.com/standards/05aarm/html/AA-4-5-2.html) )

# 16 Operators: mod

This keyword is used in the mod operator and in the declaration of modular types.

## 16.1 See also

## 16.1.1 Wikibook

- Ada Programming
- Ada Programming/Keywords

## 16.1.2 Ada 95 Reference Manual

- 2.9 Reserved Words (http://www.adaic.com/standards/95lrm/html/RM-2-9.html) (Annotated (http://www.adaic.com/standards/95aarm/html/AA-2-9.html) )
- Annex P (informative) Syntax Summary (http://www.adaic.com/standards/95lrm/html/RM-P.html) (Annotated (http://www.adaic.com/standards/95aarm/html/AA-P.html) )

## 16.1.3 Ada 2005 Reference Manual

- 2.9 Reserved Words (http://www.adaic.com/standards/05rm/html/RM-2-9.html) (Annotated (http://www.adaic.com/standards/05aarm/html/AA-2-9.html) )
- Annex P (informative) Syntax Summary (http://www.adaic.com/standards/05rm/html/RM-P.html) (Annotated (http://www.adaic.com/standards/05aarm/html/AA-P.html) )

## 16.1.4 Ada Quality and Style Guide

3.1.3 Capitalization (http://www.adaic.org/docs/95style/html/sec\_3/3-1-3.html)

# 17 Operators: not

This keyword is used in:

- Logical negation operator
- Negative membership test: not in

## 17.1 See also

### 17.1.1 Wikibook

- Ada Programming
- Ada Programming/Keywords

### 17.1.2 Ada 95 Reference Manual

- 2.9 Reserved Words (http://www.adaic.com/standards/95lrm/html/RM-2-9.html) (Annotated (http://www.adaic.com/standards/95aarm/html/AA-2-9.html) )
- 4.4 Expressions (http://www.adaic.com/standards/95lrm/html/RM-4-4.html) (Annotated (http://www.adaic.com/standards/95aarm/html/AA-4-4.html) )
- 4.5.6 Highest Precedence Operators (http://www.adaic.com/standards/95lrm/html/RM-4-5-6.html) (Annotated (http://www.adaic.com/standards/95aarm/html/AA-4-5-6.html) )
- Annex P (informative) Syntax Summary (http://www.adaic.com/standards/95lrm/html/RM-P.html) (Annotated (http://www.adaic.com/standards/95aarm/html/AA-P.html) )

## 17.1.3 Ada 2005 Reference Manual

- 2.9 Reserved Words (http://www.adaic.com/standards/05rm/html/RM-2-9.html) (Annotated (http://www.adaic.com/standards/05aarm/html/AA-2-9.html) )
- 4.4 Expressions (http://www.adaic.com/standards/05rm/html/RM-4-4.html) (Annotated

(http://www.adaic.com/standards/05aarm/html/AA-4-4.html) ) 4.5.6 Highest Precedence Operators (http://www.adaic.com/standards/05rm/html/RM-4-5-6.html) (Annotated (http://www.adaic.com/standards/05aarm/html/AA-4-5-6.html) ) • Annex P (informative) Syntax Summary (http://www.adaic.com/standards/05rm/html/RM-P.html) (Annotated (http://www.adaic.com/standards/05aarm/html/AA-P.html) )

## 17.1.4 Ada Quality and Style Guide

3.1.3 Capitalization (http://www.adaic.org/docs/95style/html/sec\_3/3-1-3.html)

# 18 Operators: or

# 18.1 Logical operator

### 18.1.1 Boolean operator

 $X : Boolean := A < 10$  or  $A > 20$ ;  $\mathbf{L}$ . \_\_\_\_\_\_\_\_\_\_\_\_\_\_\_\_\_\_\_\_\_\_\_\_\_\_\_\_

### 18.1.2 Boolean shortcut operator

In the below example the function G is only called when  $F(X)$  returns the value False.

```
if F(X) or else G(Y) then
  Walk_The_Dog;
end if;
```
This shortcut operator is sometimes used to speed up the evaluation of boolean expressions, but the Ada Style Guide recommends to compare the performance of both forms before switching one to the other. In general, it is good idea to use **or else** in sake of performance only when the second expression involves a function call.

The **or else** form is also used when the second expression is known to raise an exception unless the first expression is False.

Unlike C/C++, Ada short-cut operators are not the standard way to evaluate boolean expressions. This is because Ada is designed to do by default what is generally safer, but lets the programmer request a different behaviour.

### 18.1.3 Boolean operator on arrays

The or operator is applied to each pair of boolean elements from the left and right arrays. The result has the same bounds than the left operand.

```
type Day_Of_Month is range 1 .. 31;
type Month Array is array (Day Of Month) of Boolean;
X : Month Array := Function 1;
Y : Month_Array := Function_2;
Z : Month_Array := X or Y;
```
### 18.1.4 Bitwise operator

The operator **or** could be used with modular types to perform bitwise operations.

## 18.2 Select statement

### 18.2.1 alternative

See Ada Programming/Tasking#Selective\_waiting.

### 18.2.2 delay

See Ada Programming/Tasking#Timeout.

## 18.3 See also

### 18.3.1 Wikibook

- Ada Programming
- Ada Programming/Keywords
- Ada Programming/Operators

### 18.3.2 Ada 95 Reference Manual

- 2.9 Reserved Words (http://www.adaic.com/standards/95lrm/html/RM-2-9.html) (Annotated (http://www.adaic.com/standards/95aarm/html/AA-2-9.html) )
- 4.4 Expressions (http://www.adaic.com/standards/95lrm/html/RM-4-4.html) (Annotated (http://www.adaic.com/standards/95aarm/html/AA-4-4.html) )
- 4.5.1 Logical Operators and Short-circuit Control Forms (http://www.adaic.com/standards/95lrm/html/RM-4-5-1.html) (Annotated (http://www.adaic.com/standards/95aarm/html/AA-4-5-1.html) ) Annex P (informative) Syntax Summary (http://www.adaic.com/standards/95lrm/html/RM-P.html) (Annotated
- (http://www.adaic.com/standards/95aarm/html/AA-P.html) )

### 18.3.3 Ada 2005 Reference Manual

- 2.9 Reserved Words (http://www.adaic.com/standards/95lrm/html/RM-2-9.html) (Annotated (http://www.adaic.com/standards/95aarm/html/AA-2-9.html) )
- 4.4 Expressions (http://www.adaic.com/standards/95lrm/html/RM-4-4.html) (Annotated (http://www.adaic.com/standards/95aarm/html/AA-4-4.html) )

4.5.1 Logical Operators and Short-circuit Control Forms (http://www.adaic.com/standards/95lrm/html/RM-4-5-1.html) (Annotated (http://www.adaic.com/standards/95aarm/html/AA-4-5-1.html) ) Annex P (informative) Syntax Summary

(http://www.adaic.com/standards/95lrm/html/RM-P.html) (Annotated (http://www.adaic.com/standards/95aarm/html/AA-P.html) )

## 18.3.4 Ada Quality and Style Guide

■ 3.1.3 Capitalization (http://www.adaic.org/docs/95style/html/sec\_3/3-1-3.html)

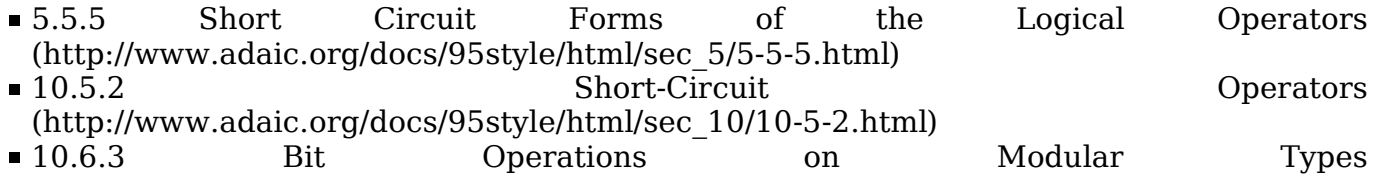

(http://www.adaic.org/docs/95style/html/sec\_10/10-6-3.html)

# 19 Operators: +

# 19.1 Operator

### 19.1.1 Standard Operations

#### 19.1.1.1 Arithmetic Addition

The "+" operator is defined as arithmetic addition for all numeric types.

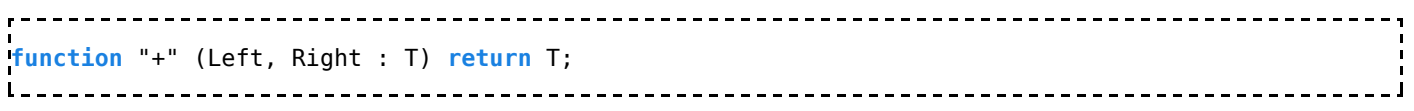

#### 19.1.1.2 Plus sign

The "+" operator is defined as arithmetic plus sign for all numeric types.

function "+" (Left : T) return T; 

#### 19.1.1.2.1 Usage

A : <mark>constant</mark> Float := +5.0; -- *A is now 5.0* B : <mark>constant</mark> Integer := +5; -*- B is also 5* 

## 19.1.2 Common Non-Standard Operations

### 19.1.2.1 Type Convertion

The operator plus sign is often used to create a type conversion operator:

function "+" (Left : T1) return T2;

## 19.2 See also

### 19.2.1 Wikibook

- Ada Programming
- Ada Programming/Delimiters
- Ada Programming/Operators
- Ada Programming/Mathematical calculations

### 19.2.2 Ada 95 Reference Manual

- 4.4 Expressions (http://www.adaic.com/standards/95lrm/html/RM-4-4.html) (Annotated (http://www.adaic.com/standards/95aarm/html/AA-4-4.html) )
- 4.5.3 Binary Adding Operators (http://www.adaic.com/standards/95lrm/html/RM-4-5-3.html) (Annotated (http://www.adaic.com/standards/95aarm/html/AA-4-5-3.html) )

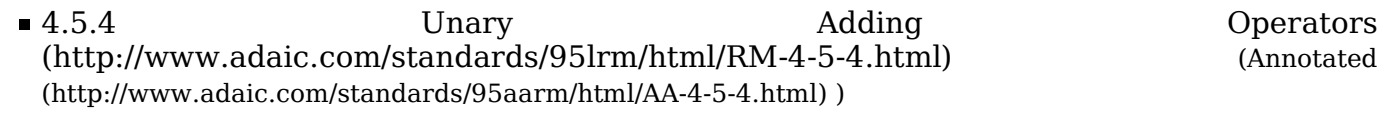

### 19.2.3 Ada 2005 Reference Manual

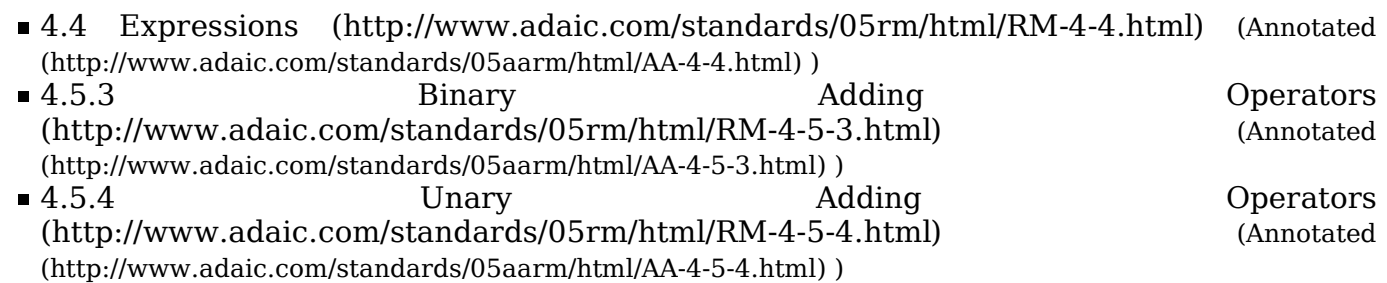

# 20 Operators: rem

## 20.1 Operator rem

The rem keyword is used as the remainder operator, that is, the remainder of the signed integer division. The following formula applies:

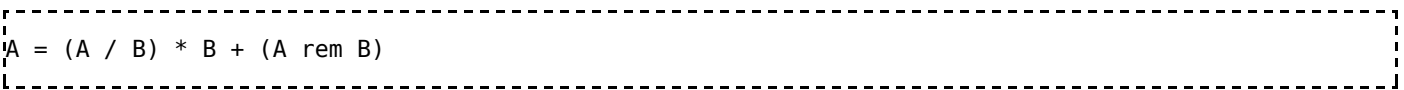

# 20.2 See also

## 20.2.1 Wikibook

- Ada Programming
- Ada Programming/Keywords

## 20.2.2 Ada 95 Reference Manual

- 2.9 Reserved Words (http://www.adaic.com/standards/95lrm/html/RM-2-9.html) (Annotated (http://www.adaic.com/standards/95aarm/html/AA-2-9.html) )
- Annex P (informative) Syntax Summary (http://www.adaic.com/standards/95lrm/html/RM-P.html) (Annotated (http://www.adaic.com/standards/95aarm/html/AA-P.html) )
- 4.5.5 Multiplying Operators (http://www.adaic.com/standards/95lrm/html/RM-4-5-5.html) (Annotated (http://www.adaic.com/standards/95aarm/html/AA-4-5-5.html) )

## 20.2.3 Ada 2005 Reference Manual

- 2.9 Reserved Words (http://www.adaic.com/standards/05rm/html/RM-2-9.html) (Annotated (http://www.adaic.com/standards/05aarm/html/AA-2-9.html) )
- **Annex** P (informative) Syntax Summary (http://www.adaic.com/standards/05rm/html/RM-P.html) (Annotated (http://www.adaic.com/standards/05aarm/html/AA-P.html) )
- 4.5.5 Multiplying Operators (http://www.adaic.com/standards/05rm/html/RM-4-5-5.html) (Annotated (http://www.adaic.com/standards/05aarm/html/AA-4-5-5.html) )

## 20.2.4 Ada Quality and Style Guide

■ 3.1.3 Capitalization (http://www.adaic.org/docs/95style/html/sec\_3/3-1-3.html)

# 21 Operators: xor

## 21.1 Logical operator

#### 21.1.1 Boolean operator

```
_____________________________
           X : Boolean := A = 10 xor B = 10;
```
### 21.1.2 Boolean operator on arrays

The xor operation is applied to each boolean inside the array.

```
type Day_Of_Month is range 1 .. 31; 
type Month_Array is array (Day_Of_Month) of Boolean;
X : Month Array := Function 1;
Y : Month_Array := Function<sup>-2</sup>;
Z : Month_Array := X xor Y;
```
### 21.1.3 Bitwise operator

The operator xor could be used with modular types and also with boolean arrays to perform bitwise operations.

## 21.2 See also

### 21.2.1 Wikibook

- Ada Programming
- Ada Programming/Keywords
- Ada Programming/Operators

### 21.2.2 Ada 95 Reference Manual

- 2.9 Reserved Words (http://www.adaic.com/standards/95lrm/html/RM-2-9.html) (Annotated (http://www.adaic.com/standards/95aarm/html/AA-2-9.html) )
- 4.4 Expressions (http://www.adaic.com/standards/95lrm/html/RM-4-4.html) (Annotated (http://www.adaic.com/standards/95aarm/html/AA-4-4.html) )
- 4.5.1 Logical Operators and Short-circuit Control Forms (http://www.adaic.com/standards/95lrm/html/RM-4-5-1.html) (Annotated (http://www.adaic.com/standards/95aarm/html/AA-4-5-1.html) ) Annex P (informative) Syntax Summary
- (http://www.adaic.com/standards/95lrm/html/RM-P.html) (Annotated (http://www.adaic.com/standards/95aarm/html/AA-P.html) )

### 21.2.3 Ada 2005 Reference Manual

- 2.9 Reserved Words (http://www.adaic.com/standards/05rm/html/RM-2-9.html) (Annotated (http://www.adaic.com/standards/05aarm/html/AA-2-9.html) )
- 4.4 Expressions (http://www.adaic.com/standards/05rm/html/RM-4-4.html) (Annotated

(http://www.adaic.com/standards/05aarm/html/AA-4-4.html) )

4.5.1 Logical Operators and Short-circuit Control Forms (http://www.adaic.com/standards/05rm/html/RM-4-5-1.html) (Annotated (http://www.adaic.com/standards/05aarm/html/AA-4-5-1.html) ) • Annex P (informative) Syntax Summary (http://www.adaic.com/standards/05rm/html/RM-P.html) (Annotated (http://www.adaic.com/standards/05aarm/html/AA-P.html) )

## 21.2.4 Ada Quality and Style Guide

- 3.1.3 Capitalization (http://www.adaic.org/docs/95style/html/sec\_3/3-1-3.html)
- 10.6.3 Bit Operations on Modular Types (http://www.adaic.org/docs/95style/html/sec\_10/10-6-3.html)

Von "http://en.wikibooks.org/wiki/Ada\_Programming/All\_Operators"

Kategorien: Books with print version | Ada Programming/Ada 2005 feature | Ada Programming | Ada programming language | Programming

Diese Seite wurde zuletzt am 30. Juni 2006 um 23:35 Uhr geändert.

All text is available under the terms of the GNU Free Documentation License (see Copyrights for details).

- Wikibooks® is a registered trademark of the Wikimedia Foundation, Inc.
- Datenschutz
- Über Wikibooks
- Impressum